# ANAEL TT

## Programme de formation

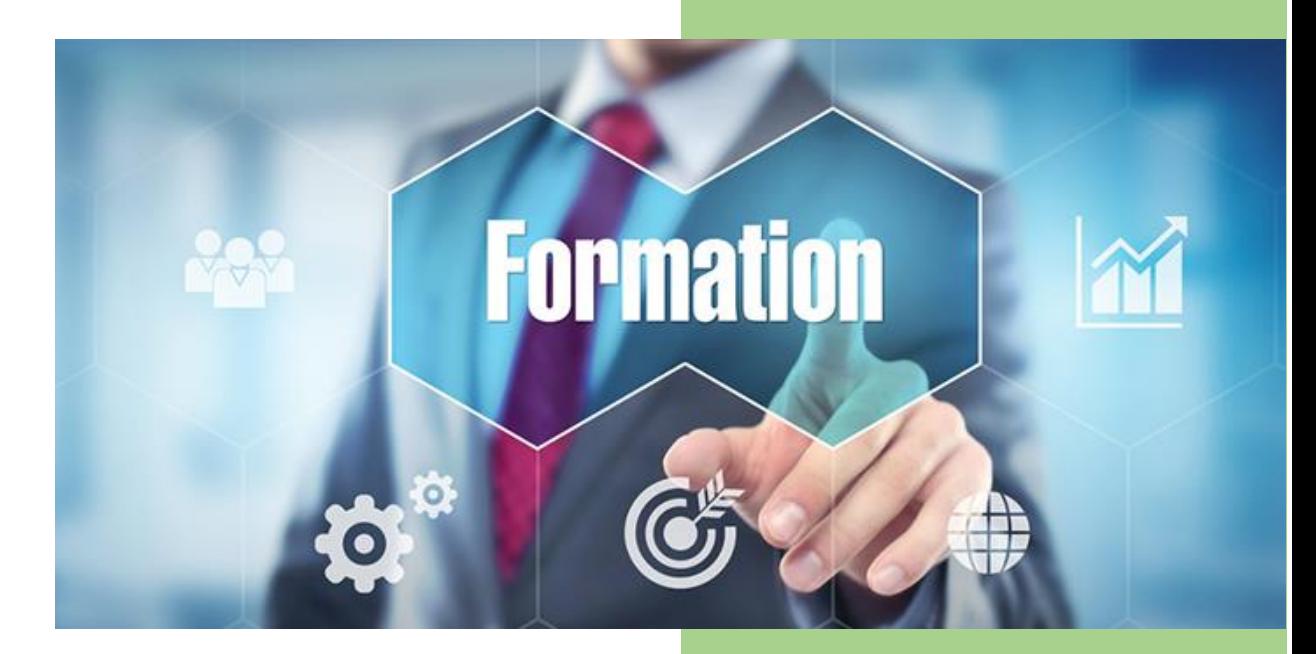

#### **QUELQUES INFORMATIONS CHIFFRÉES au 31/12/2023**

Cette formation a déjà été **suivie par 3 stagiaires**. L'évaluation de leur **satisfaction** se monte à **9.67/10** (taux de retour de l'enquête : **100** %) Le **taux de réussite** (objectifs atteints) est de **100 %.** Le **taux de participation** est de **100 %.**

> Crée par KOCK Thierry KML INFORMATIQUE

Version du 05/01/2022

## ANAEL  $TT$  – Etat statistique & Export de données

## **Objectifs (professionnels)**

A l'issue de la formation, le stagiaire sera capable de :

- ✓ A partir des données de travail temporaire, savoir retrouver les chiffres d'affaires, les marges ou les montants facturés, les montants payés de manière à créer des restituions de données sous forme d'état papier ou de classeur Excel.
- ✓ Compléter par l'enrichissement de colonnes les données exportées vers Excel.

#### **Catégorie et but**

La catégorie prévue à l'article L.6313-1 est : Action de formation

Cette action a pour but (article L.6313-3) : De favoriser l'adaptation des travailleurs à leur poste de travail, à l'évolution des emplois ainsi que leur maintien dans l'emploi et de participer au développement de leurs compétences en lien ou non avec leur poste de travail. Elles peuvent permettre à

#### **Public**

Le public concerné est : Tous utilisateurs utilisant régulièrement ANAEL TT

#### **Pré-requis**

Les conditions d'accès sont :

- Pré-requis : Aucun
- Niveau exigé : Aucun

#### **Durée**

Cette formation se déroulera en 7 heures sur 1 jours. Horaires : 9h à 13h et 14h à 17h

Dates : La date est précisé dans la convention de formation.

## **Tarif**

Cette formation est dispensée pour un coût de 1 200 euros HT soit 1 440 TTC (taux de tva 20%).

## **Modalités et délais d'accès**

L'inscription est réputée acquise lorsque : La convention de formation est signée Les délais d'accès à l'action sont : 15 Jours avant le début prévu

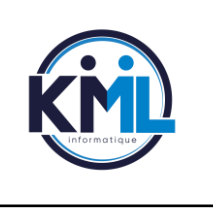

## **KML INFORMATIQUE 25 rue du bois de la remise 91480 VARENNES JARCY**

SIRET : 51104707800023 – APE : 4741Z - SAS au capital social de 80 000€ - TVA Intracommunautaire N° FR83511047078 Déclaration d'activité de formation enregistrée sous le n°11 91 0721491

## **Moyens pédagogiques, techniques et d'encadrement**

#### Méthodes et outils pédagogiques

**Méthodes pédagogiques :** la méthode choisi est la méthode « démonstrative ».

Apprentissage pas à pas facilité par l'expérience et la pédagogie du formateur.

A l'issue de chaque partie un exercice pratique est réalisé.

**Supports pédagogiques :** Le support est fournis pas le client via l'intranet, afin d'avoir un guide personnalisé en fonction des process de l'entreprise.

**Prise en compte du handicap :** Nos formations peuvent être accessibles aux personnes en situation de handicap en fonction des disposition prévu dans l'entreprise. Chaque situation étant unique, nous vous demandons de préciser à l'inscription votre handicap. Nous pourrons ainsi confirmer l'ensemble des possibilités d'accueil et vous permettre de suivre la formation dans les meilleures conditions en accord avec votre employeur.

Contact Handicap : [thierry.kock@kml-informatique.fr](mailto:thierry.kock@kml-informatique.fr)

#### Éléments matériels de la formation

**Salle de formation :** salle mis à disposition par le client avec Ecran grand format ou Vidéo projecteur + PC Fixe ou PC Portable.

**Equipements divers mis à disposition :** Un ordinateur est mis à disposition du stagiaire **Documentation :** Le formateur s'appuiera sur les documents mis à disposition par l'éditeur ou le client

#### Compétences des formateurs

La formation sera assurée par Monsieur KOCK Thierry, assurant des formations sur l'outil ANAEL TT depuis 2009 et utilisateur expert depuis 2005.

## **Contenu**

**PARTIE 1** Création des Variables (1 heure)

- Choix de rubriques de paye ou de facture
- Création de constantes
- Création de variables opérations

**PARTIE 2** Mise en forme des états (1 heure)

- Gestion des tris
- Gestion des totalisations

**PARTIE 3** (1.15 heures) – MISE EN PRATIQUE

• Création d'un état

**PARTIE 4** enrichissement des colonnes différents états (2 heures)

- Revue des différents états ANAEL
- Revue des différents champs de la base de donnée.

#### **PARTIE 5** (1.5 heures) – MISE EN PRATIQUE

- Enrichissement des colonnes sur état type contrat
- Enrichissement des colonnes sur état type client

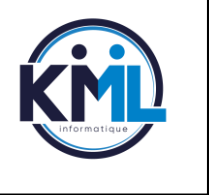

## **KML INFORMATIQUE**

## **Suivi et évaluation**

#### Exécution de l'action

Les moyens permettant de suivre l'exécution de l'action sont :

- Feuilles de présence émargées par les stagiaires et le formateur
- Evaluation des acquis en fin de session

#### Modalités d'évaluation des résultats (ou d'acquisition des compétences)

Les moyens mis en place pour déterminer si le stagiaire a acquis les connaissances ou les gestes professionnels précisés dans les objectifs sont :

- Exercices pratiques avec corrections, réalisés tout au long de la session.
- Questionnaire type QCM en fin de session.

 $\blacksquare$ 

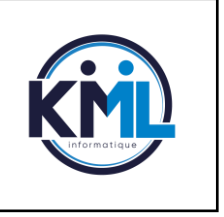

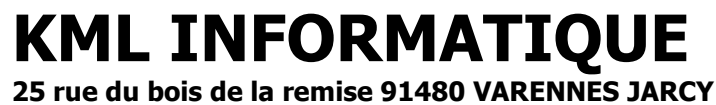

SIRET : 51104707800023 – APE : 4741Z - SAS au capital social de 80 000€ - TVA Intracommunautaire N° FR83511047078 Déclaration d'activité de formation enregistrée sous le n°11 91 0721491